## Big data: architectures and data analytics

## **Itemset and Association rule** mining

## **Itemset and Association rule mining**

#### **Spark MLlib provides**

- An itemset mining algorithm based on the FPgrowth algorithm
	- That extracts all the sets of items (of any length) with a minimum frequency

#### **A** rule mining algorithm

- **That extracts the association rules with a minimum** frequency and a minimum confidence
- Only the rules with one single item in the consequent of the rules are extracted

## **Itemset and Association rule mining**

- **The input dataset in this case is a set of** transactions
- $\blacksquare$  Each transaction is defined as a set of items
- **Transactional dataset: example** 
	- A B C D
	- A B
	- B C

A D E

 $\blacksquare$  The example dataset contains 4 transactions

## The FP-Growth algorithm and **Association rule mining**

## The FP-Growth algorithm

- **FP-growth is one of the most popular and** efficient itemset mining algorithms
- I It is characterized by one single parameter
	- The minimum support threshold **(minsup)**
		- i.e., the minimum frequency of the itemset in the input transational dataset
		- **.** It is a real value in the range (o-1)
	- **The minsup threshold is used to limit the number** of mined itemsets
- **The input dataset is a transactional dataset**

# **Association Rule Mining**

- Given a set of frequent itemsets, the frequent association rules can be mined
- **An association rule is mined if** 
	- **Its frequency is greater than the minimum support** threshold (**minsup**)
		- i.e., a minimum frequency
		- **The minsup value is specified during the itemset mining step** and not during the association rule mining step
	- $\blacksquare$  Its confidence is greater than the minimum confidence threshold (**minconf**)
		- i.e., a minimum "correlation"
		- It is a real value in the range [o-1]

## The FP-Growth algorithm

- The MLIib implementation of FP-growth is based on DataFrames
- Differently from the other algorithms, the FPgrowth algorithm is not invoked by using pipelines

#### **Itemset and Association Rule Mining**

- **If Itemset and association rule mining** 
	- **Instantiate an FP-Growth object**
	- Invoke the fit(input data) method on the FP-Growth object
	- Retrieve the sets of frequent itemset and association rules by invoking the following methods of on the FP-Growth object
		- Dataset<Row> freqItemsets()
		- Dataset<Row> associationRules()

#### **Itemset and Association Rule** Mining: Input data

- The input of the MLlib itemset and rule mining algorithm is a Dataset<Row> containing a column called **items**
	- Data type: java.util.List<String>
- Each record of the input DataFrame contains one transaction, i.e., a set of items
- **If Items are represented by means of String** objects

#### **Itemset and Association Rule Mining: Input data**

- **Example of input data** A B C D A B
	- B C
	- A D E

 $\blacksquare$  This example file contains 4 transactions

#### **Itemset and Association Rule Mining: Input data**

- Input data A B C D A B  $B C$ A D E
- Input Dataset<Row> that must be generated as input for the MLlib itemset mining algorithm

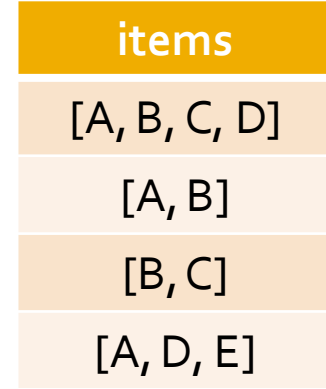

#### **Itemset and Association Rule**

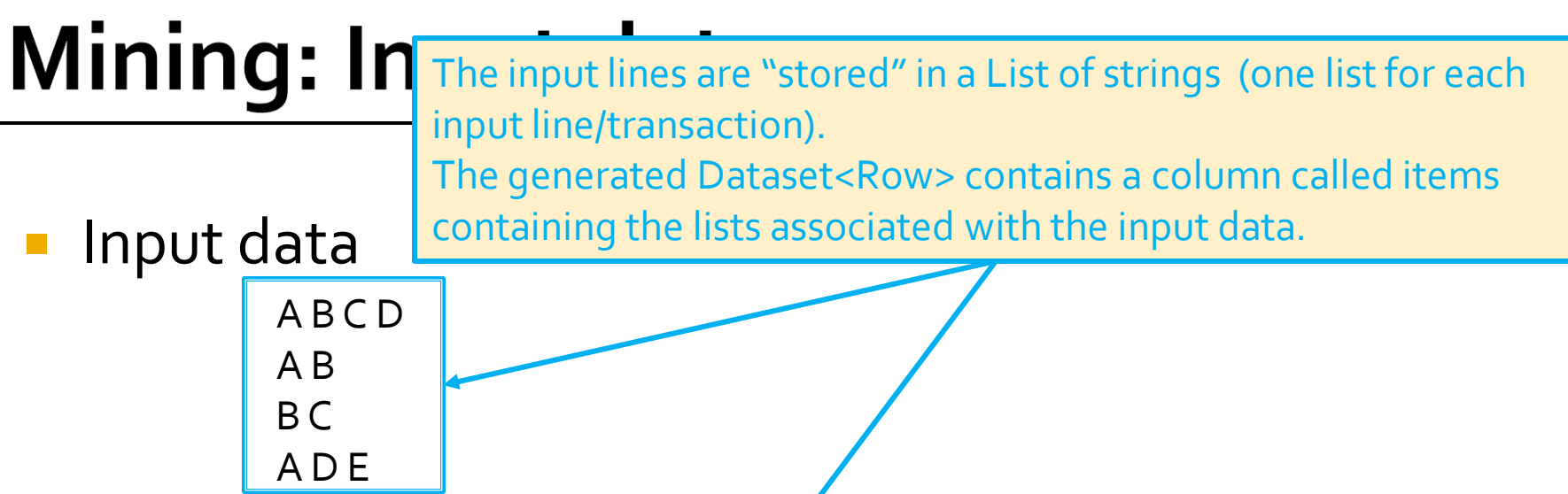

**Input Dataset<Row> that must be generated as** input for the MLlib itemset mining algorithm

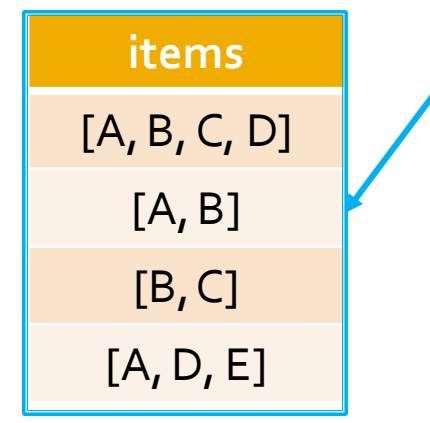

- The following slides show how to
	- Extract the set of frequent itemsets from a transactional dataset and the association rules from the extracted frequent itemsets
- The input dataset is a transactional dataset
	- Each line of the input file contains a transaction, i.e., a set of items

- **Example of input file** A B C D
	- A B
	- B C
	- A D E

 $\blacksquare$  This example file contains 4 transactions

```
package it.polito.bigdata.spark.sparkmllib
;
import java.io.Serializable
;
import java.util.List
;
```

```
public class Transaction implements Serializable
{
   private List<String> items;
   public List<String> getItems() {
        return items;
   }
```

```
public void setItems(List<String> items) {
     this.items = items;
}
```

```
public Transaction(List<String> items) {
     this.items = items;
}
```
package it.polito.bigdata.spark.sparkmllib;

import java.util.Arrays; import org.apache.spark.api.java.JavaRDD; import org.apache.spark.api.java.JavaSparkContext; import org.apache.spark.sql.Dataset; import org.apache.spark.sql.Row; import org.apache.spark.sql.SparkSession; import org.apache.spark.ml.fpm.FPGrowth; import org.apache.spark.ml.fpm.FPGrowthModel;

public class SparkDriver {

 public static void main(String[] args) { String inputFile; String outputFolderItemsets; String outputFolderRules; double minSupport; double minConfidence;

> $inputFile = args[0]$ ; outputFolderItemsets = args[1]; outputFolderRules = args[2]; minSupport = Double.parseDouble(args[3]); minConfidence = Double.parseDouble(args[4]);

// Create a Spark Session object and set the name of the application // We use some Spark SQL transformation in this program SparkSession ss = SparkSession.builder() .appName("MLlib - Itemset and Association rule mining").getOrCreate();

// Create a Java Spark Context from the Spark Session // When a Spark Session has already been defined this method // is used to create the Java Spark Context JavaSparkContext sc = new JavaSparkContext(ss.sparkContext());

// \*\*\*\*\*\*\*\*\*\*\*\*\*\*\*\*\*\*\*\*\*\*\*\*\* // Itemset and rule mining // \*\*\*\*\*\*\*\*\*\*\*\*\*\*\*\*\*\*\*\*\*\*\*\*\*

```
// Read input data
JavaRDD<String> inputData = sc.textFile(inputFile);
```
// Map each input line/data point of the input file to a Transaction. // Transaction is characterized by the items "attribute" (data type: // List<String>) JavaRDD<Transaction> inputRDD = inputData.map(line -> {

```
String[] items = line.split("");
```
// Return a Transaction based on the content of the current line return new Transaction(Arrays.asList(items));

// Create a DataFrame based on the input data. Dataset<Row> transactionsData = ss .createDataFrame(inputRDD, Transaction.class).cache();

// Create an FPGrowth object FPGrowth  $fp = new FPGrowth()$ ;

// Set the value of min. support and min. confidence fp.setMinSupport(minSupport) .setMinConfidence(minConfidence);

// Extract frequent itemsets and association rules by invoking the fit // method of FPGrowth on the input data FPGrowthModel itemsetsAndRulesModel = fp.fit(transactionsData);

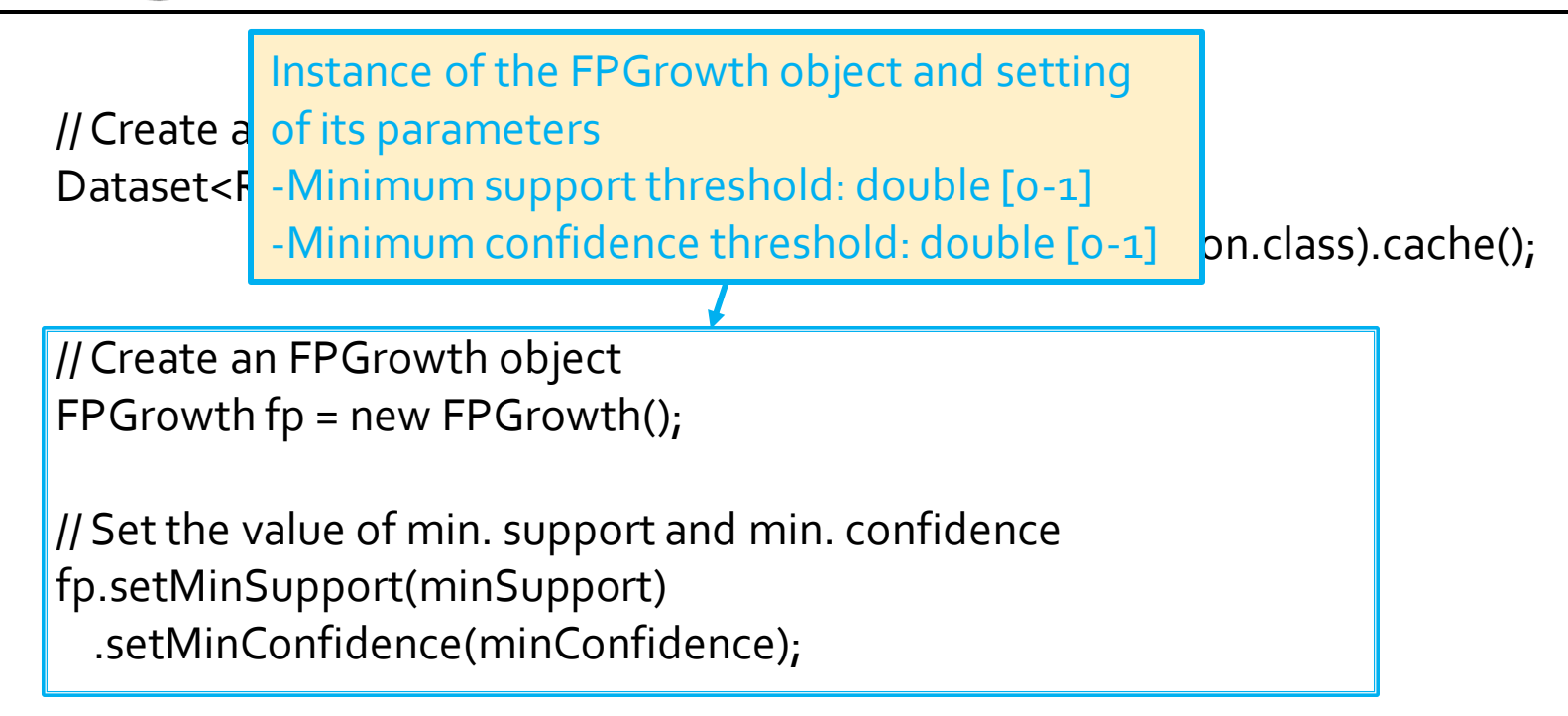

// Extract frequent itemsets and association rules by invoking the fit // method of FPGrowth on the input data FPGrowthModel itemsetsAndRulesModel = fp.fit(transactionsData);

// Create a DataFrame based on the input data.

Dataset<Row> transactionsData = ss

.createDataFrame(inputRDD, Transaction.class).cache();

// Create an FPGrowth object FPGrowth  $fp = new FPGrowth()$ ;

// Set the value of min. support and min. confidence The fit method is used to run the FPGrowth algorithm on the input data

// Extract frequent itemsets and association rules by invoking the fit // method of FPGrowth on the input data FPGrowthModel itemsetsAndRulesModel = fp.fit(transactionsData);

// Retrieve the set of frequent itemsets Dataset<Row>frequentItemsets = itemsetsAndRulesModel.freqItemsets();

// Retrieve the set of association rules Dataset<Row> frequentRules = itemsetsAndRulesModel.associationRules();

// Save the itemset in an HDFS output folder JavaRDD<Row> itemsetsRDD = frequentItemsets.javaRDD(); itemsetsRDD.saveAsTextFile(outputFolderItemsets);

// Save the rules in an HDFS output folder JavaRDD<Row> rulesRDD = frequentRules.javaRDD(); rulesRDD.saveAsTextFile(outputFolderRules);

```
sc.close();
ss.stop();
```
}

// Retrieve the set of frequent itemsets Dataset<Row>frequentItemsets = itemsetsAndRulesModel.freqItemsets();

The returned DataFrame contains one record for each frequent itemset. Dataset = items of the returned DataFrame: items and  $\sim$  in the returned  $\sim$ 

 $\frac{1}{2}$   $\frac{1}{2}$  - items: Array<String>

<u>Fireq. Joing</u><br>Rowsell — frequenties and the formulation of the formulation of the formulation of the formulation of the formula - freq: long

itemsetsRDD.saveAsTextFile(outputFolderItemsets);

// Save the rules in an HDFS output folder JavaRDD<Row> rulesRDD = frequentRules.javaRDD(); rulesRDD.saveAsTextFile(outputFolderRules);

```
sc.close();
ss.stop();
```
}

// Retrieve the set of frequent itemsets Dataset<Row>frequentItemsets = itemsetsAndRulesModel.freqItemsets();

// Retrieve the set of association rules Dataset<Row> frequentRules = itemsetsAndRulesModel.associationRules();

The returned DataFrame contains one record for each association rule. Schama of the returned DataFrame.  $\frac{1}{2}$ stema of the retorned Batarrame. Schema of the returned DataFrame:

- antecedent: Array<String>

- consequent: Array<String>

- confidence: double

rulesRDD.saveAsTextFile(outputFolderRules);

```
sc.close();
ss.stop();
```
}